# **Vortragsprogramm Open-Source-Park Intergeo 2006**

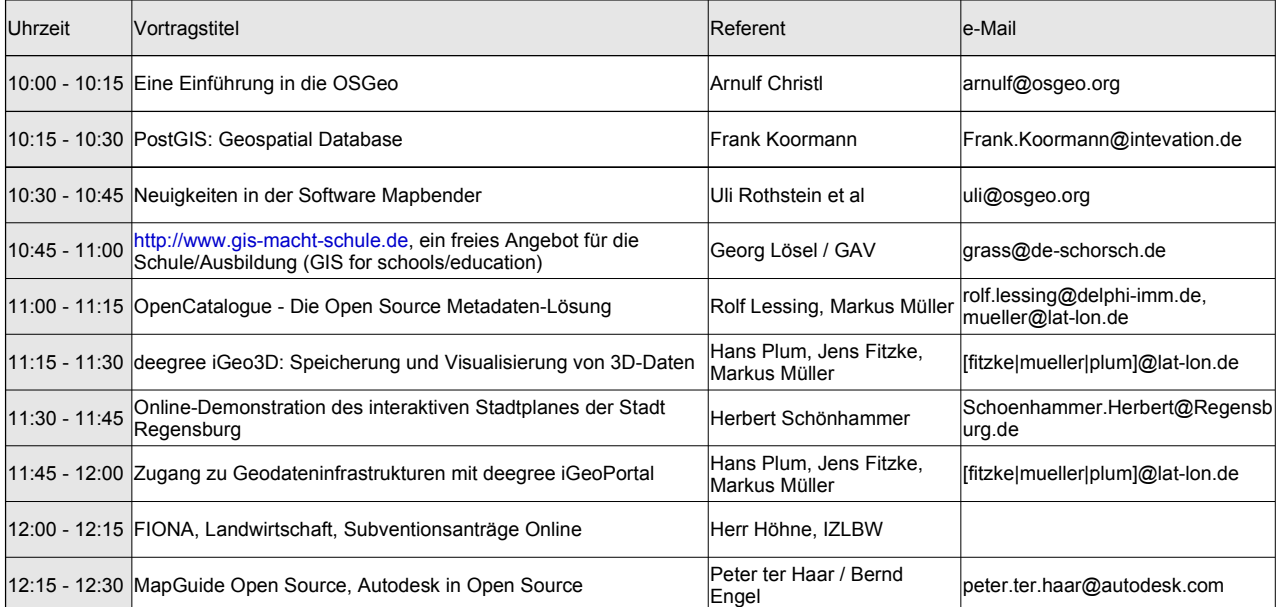

#### **Di, 10.12.06, Vormittags 10:00 - 12:30**

#### **Di, 10.12.06, Nachmittags 14:00 - 16:30**

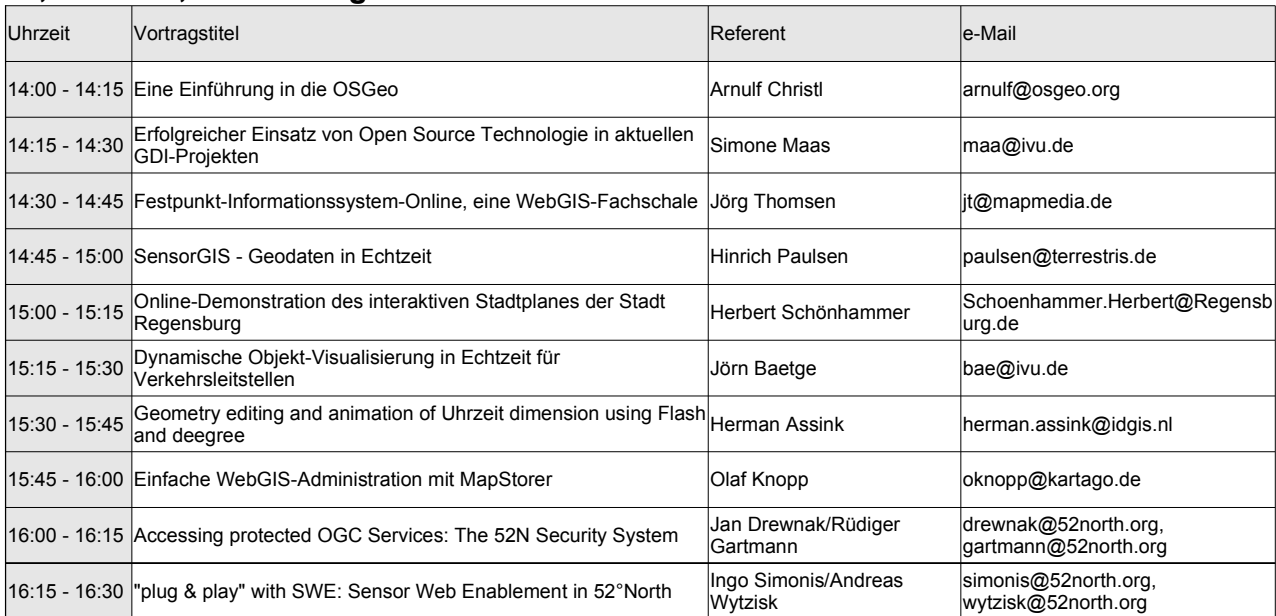

# **Vortragsprogramm Open-Source-Park Intergeo 2006**

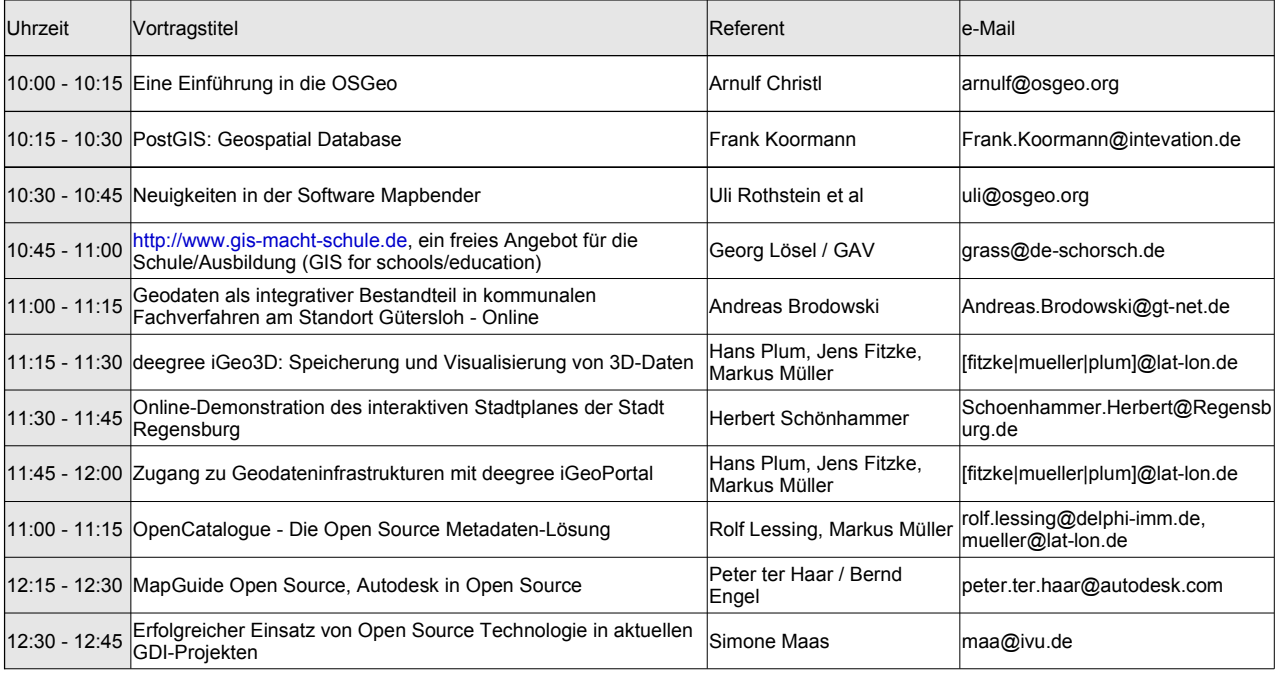

#### **Mi, 11.12.06, Vormittags 10:00 - 12:45**

#### **Mi, 11.12.06, Nachmittags 14:00 - 16:30**

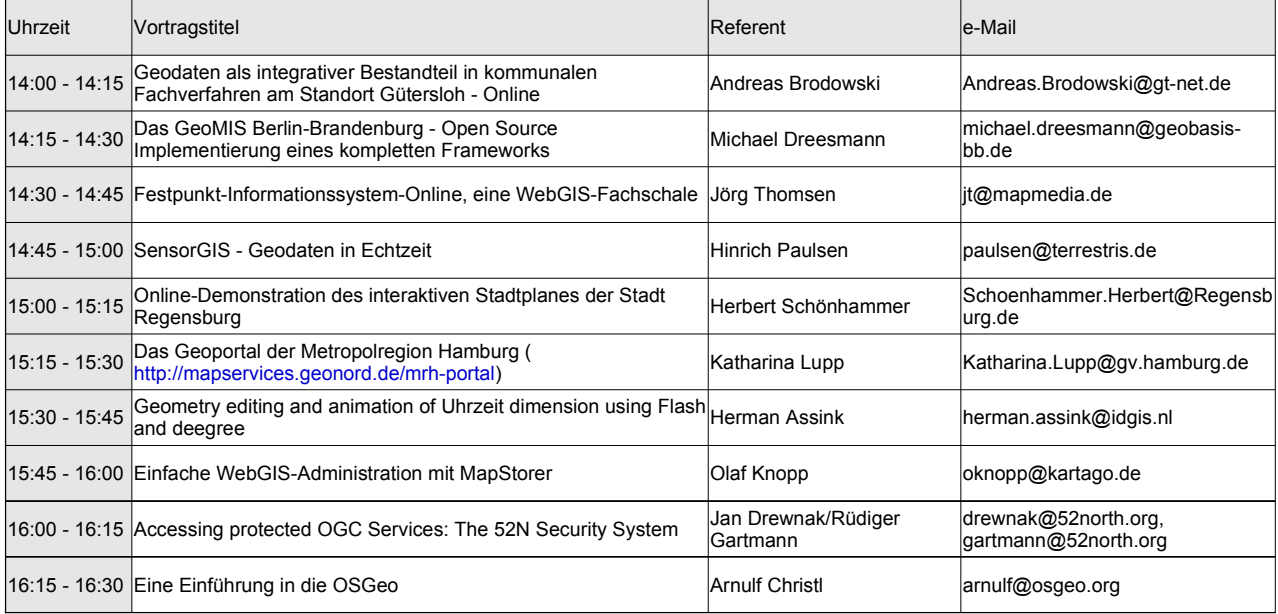

### **Vortragsprogramm Open-Source-Park Intergeo 2006**

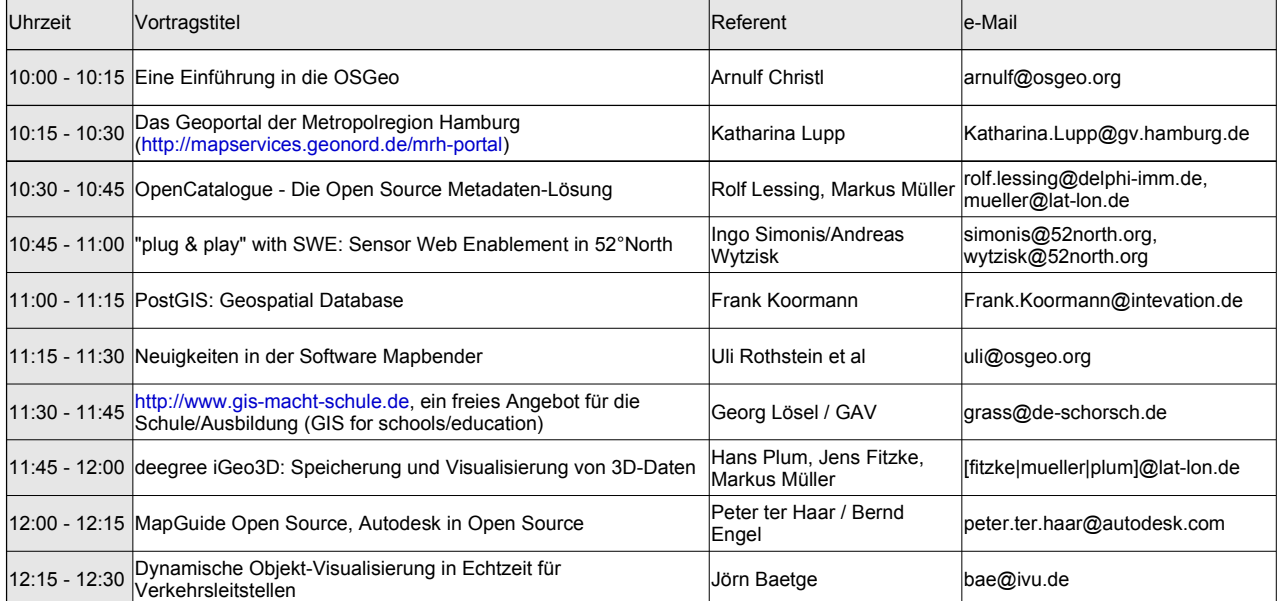

#### **Do, 12.12.06, Vormittags 10:00 - 12:30**

### **Do, 12.12.06, Nachmittags 14:00 - 16:15**

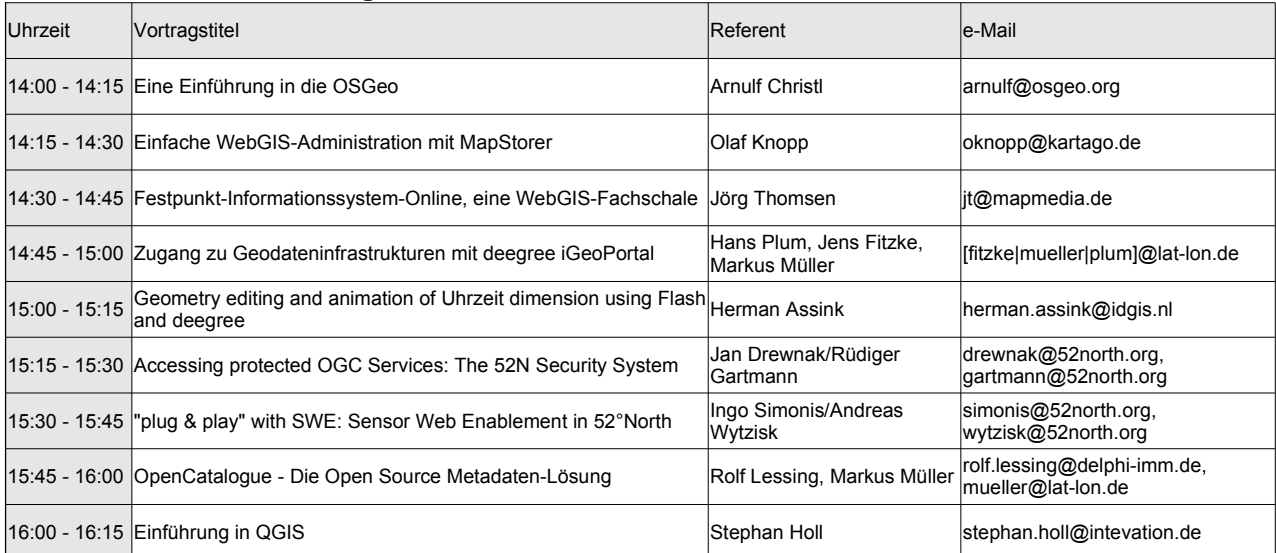